iphone から PC へデータ取り込む方法①

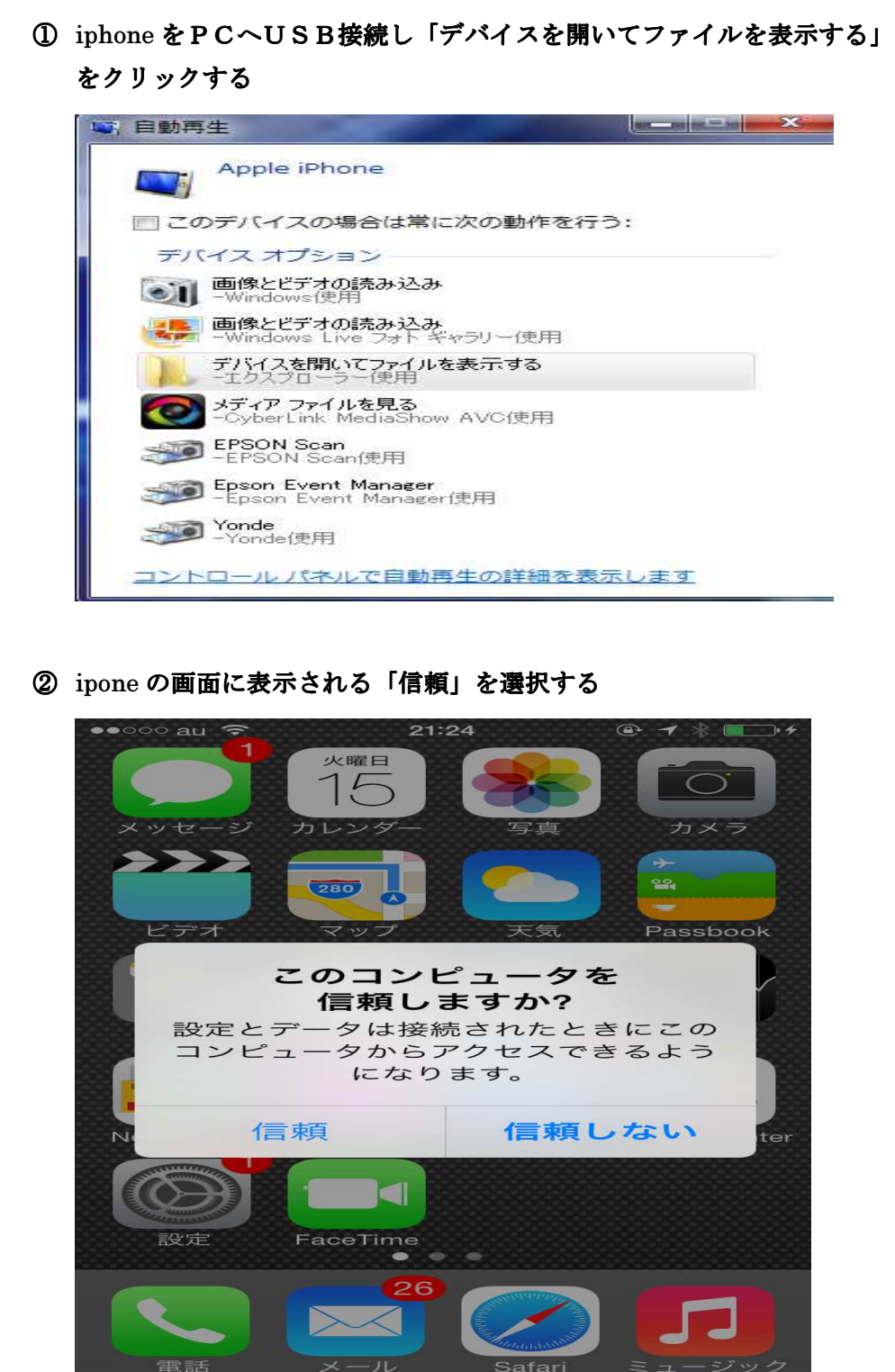

iphone から PC へデータ取り込む方法②

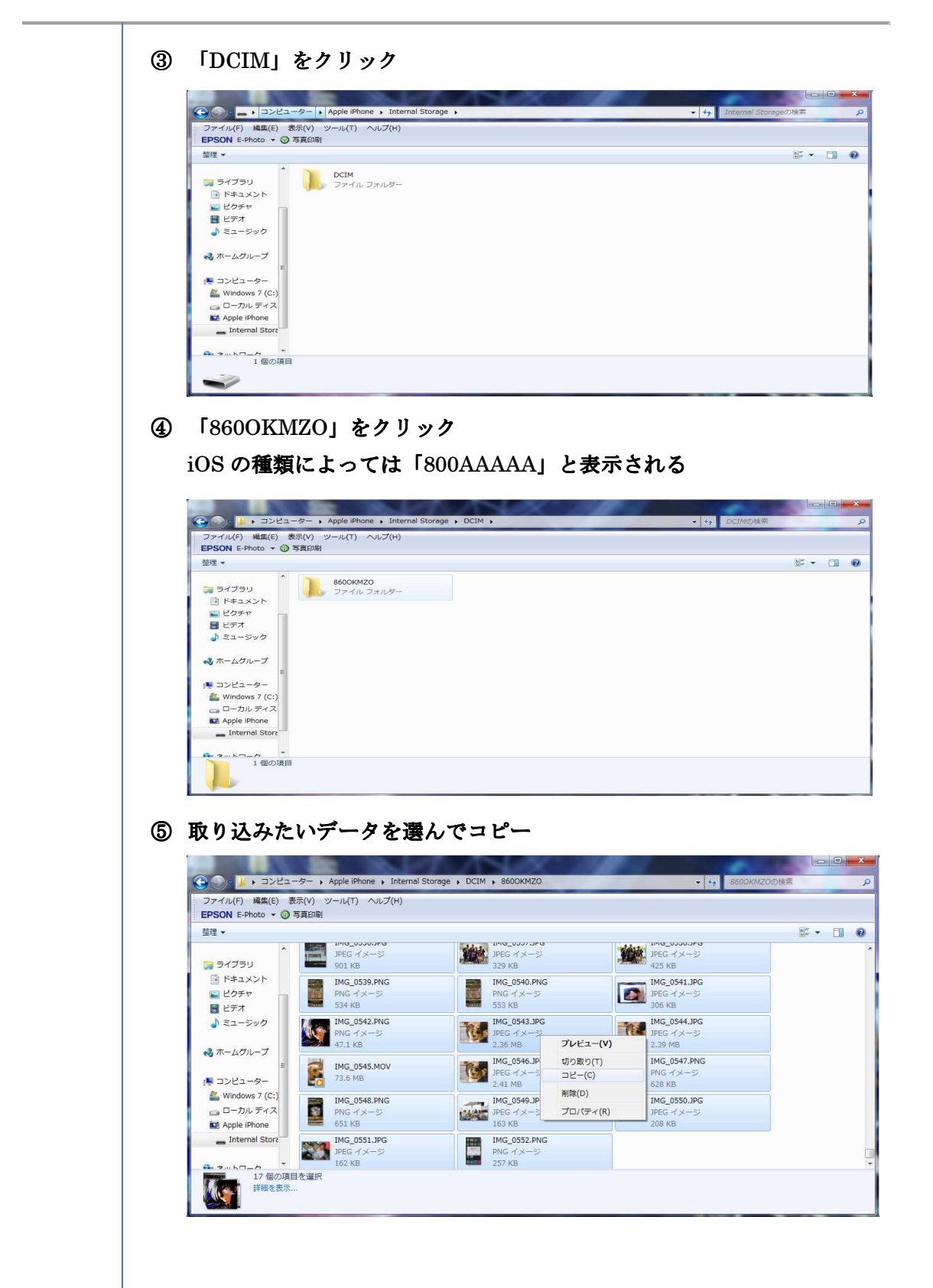

iphone から PC へデータ取り込み方法③

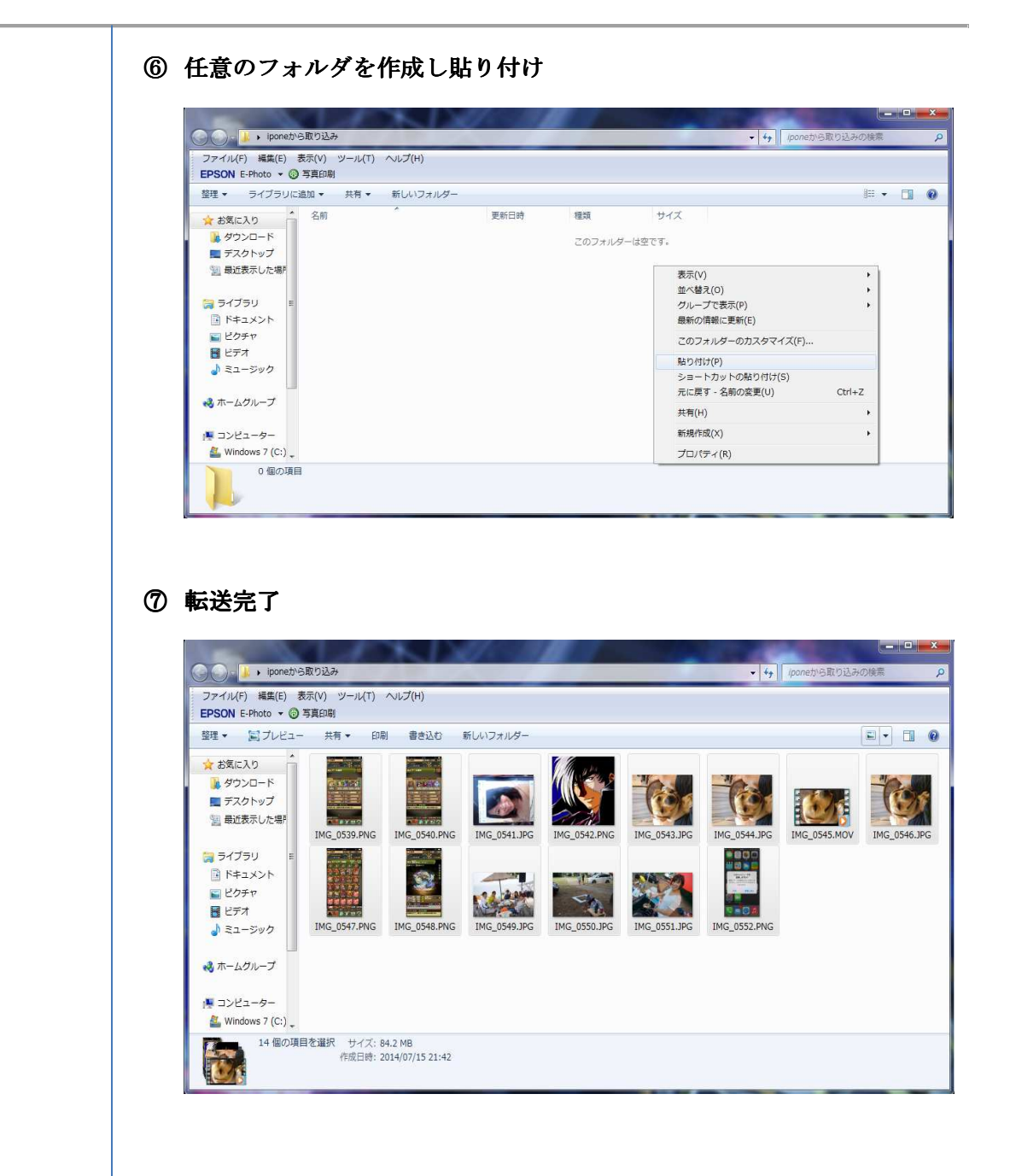